## **Glossar**

Weil die Begriffe in den EIGENSCHAFTEN von FreeCAD noch meist in Englisch erscheinen, soll dieses Glossar als kleine Übersetzungshilfe dienen. Sie finden aber oft schon ausführliche deutsche Erklärungen, wenn Sie mit dem Cursor in den EIGENSCHAFTEN etwas länger auf diesen Begriffen verweilen.

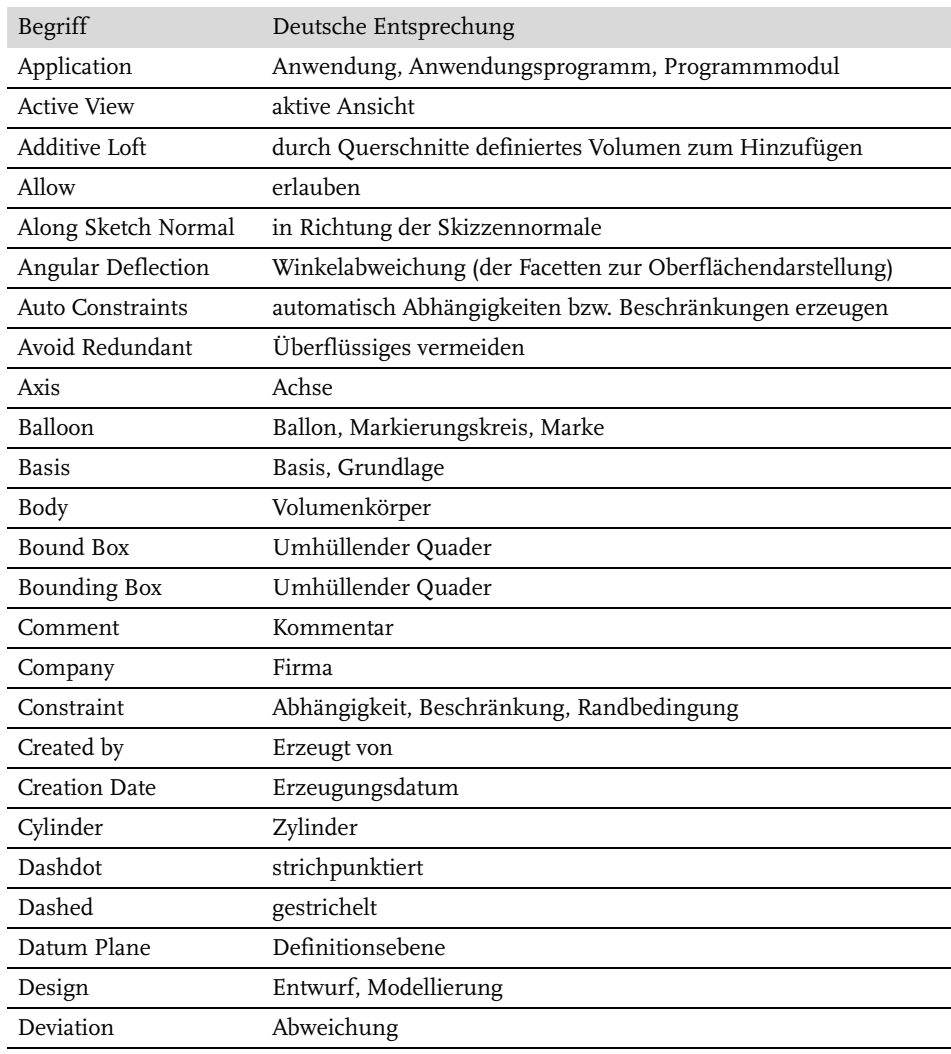

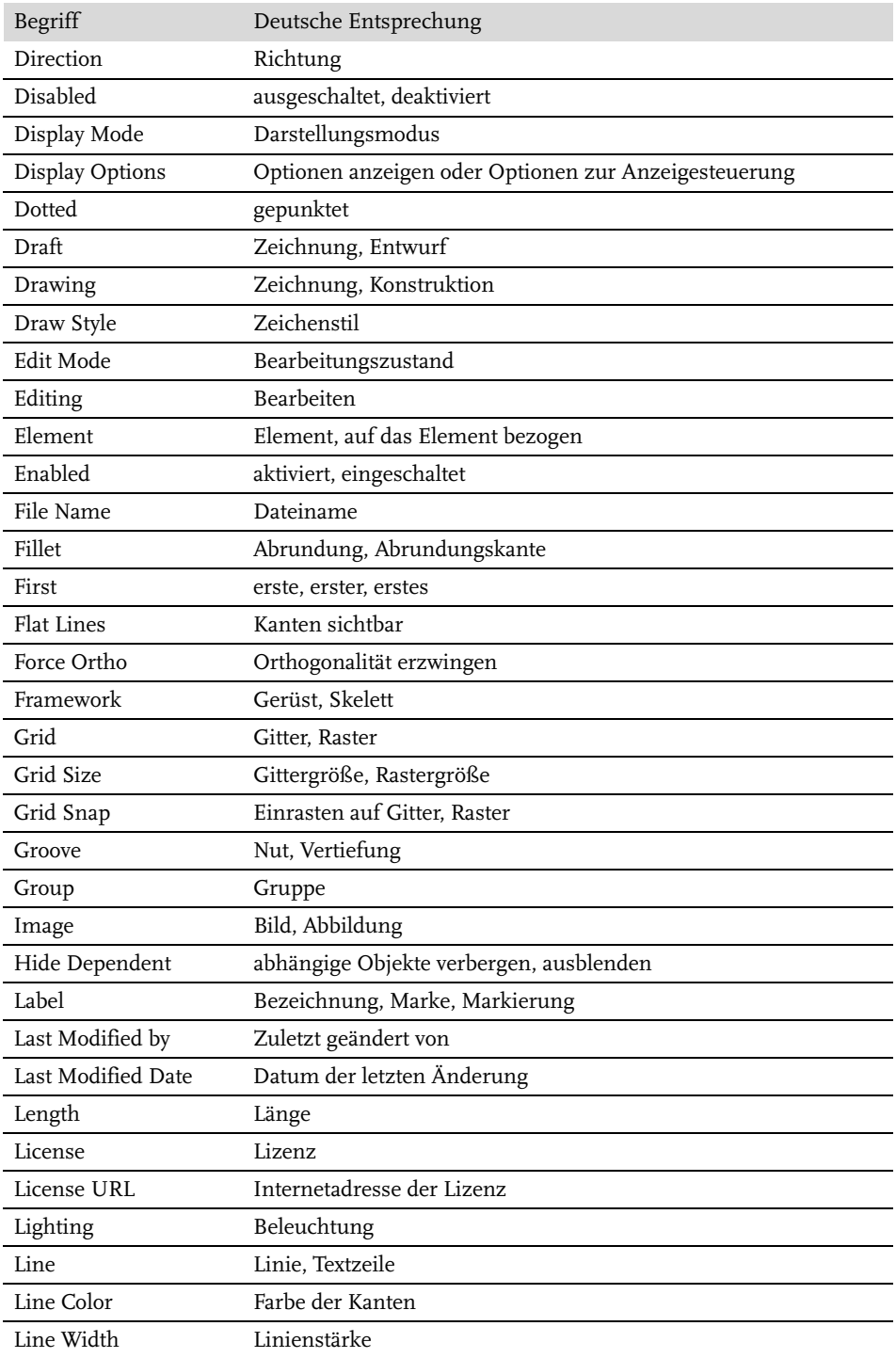

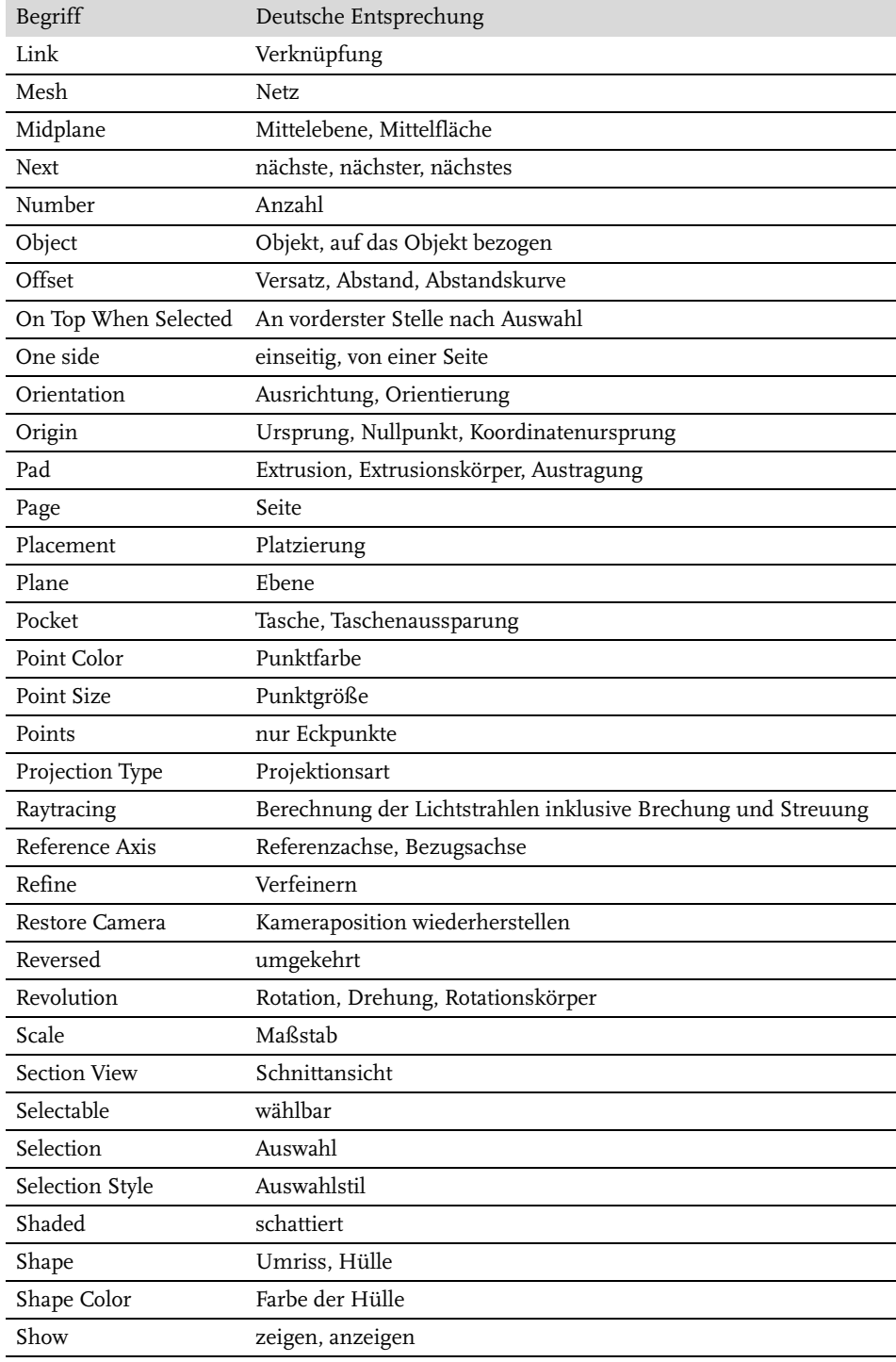

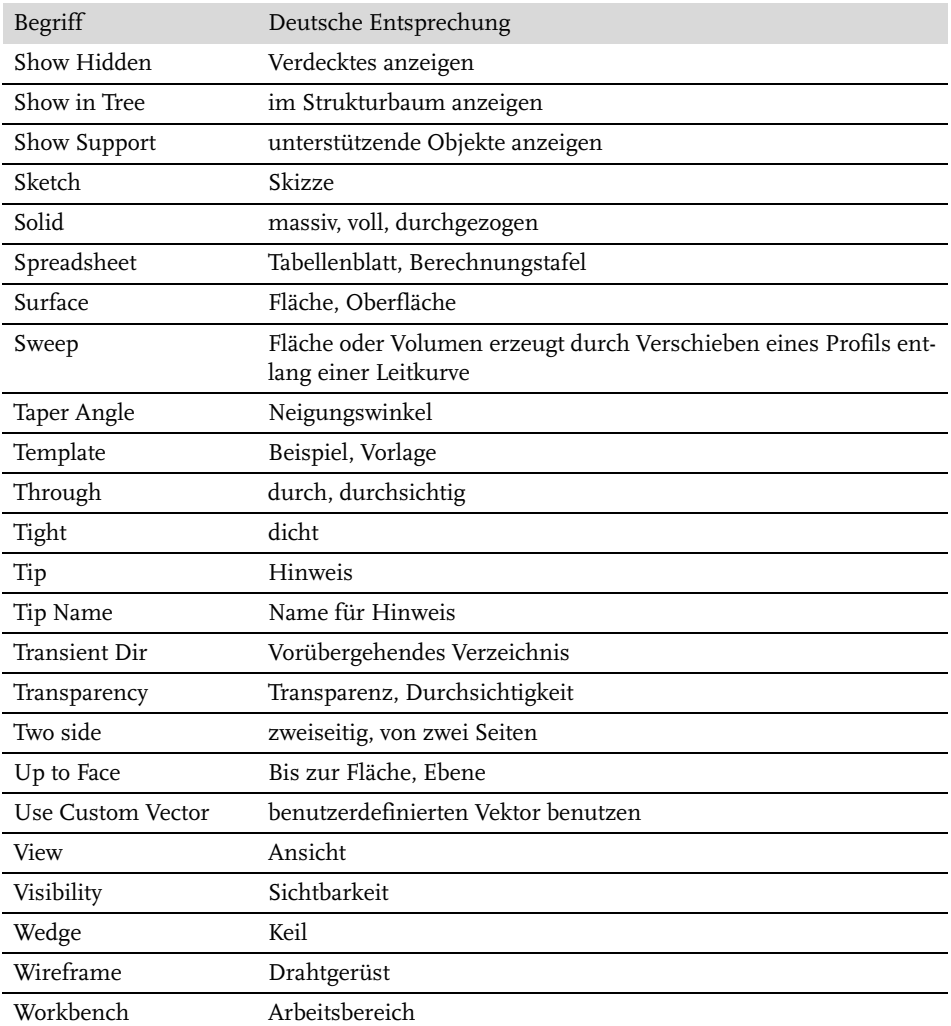